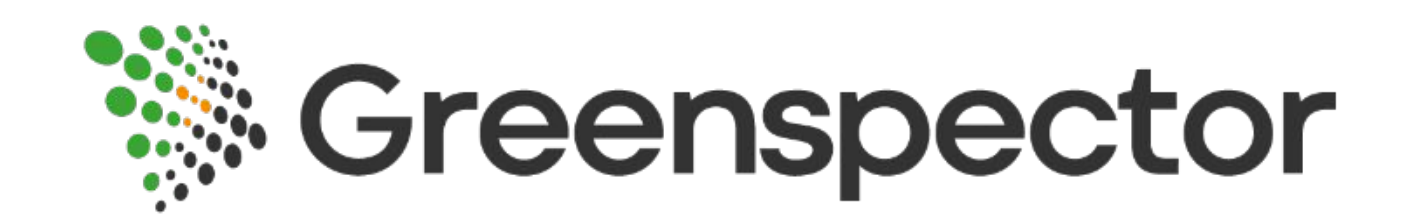

### Assessing the environmental impact of mobile applications: a measure framework toward DevGreenOps

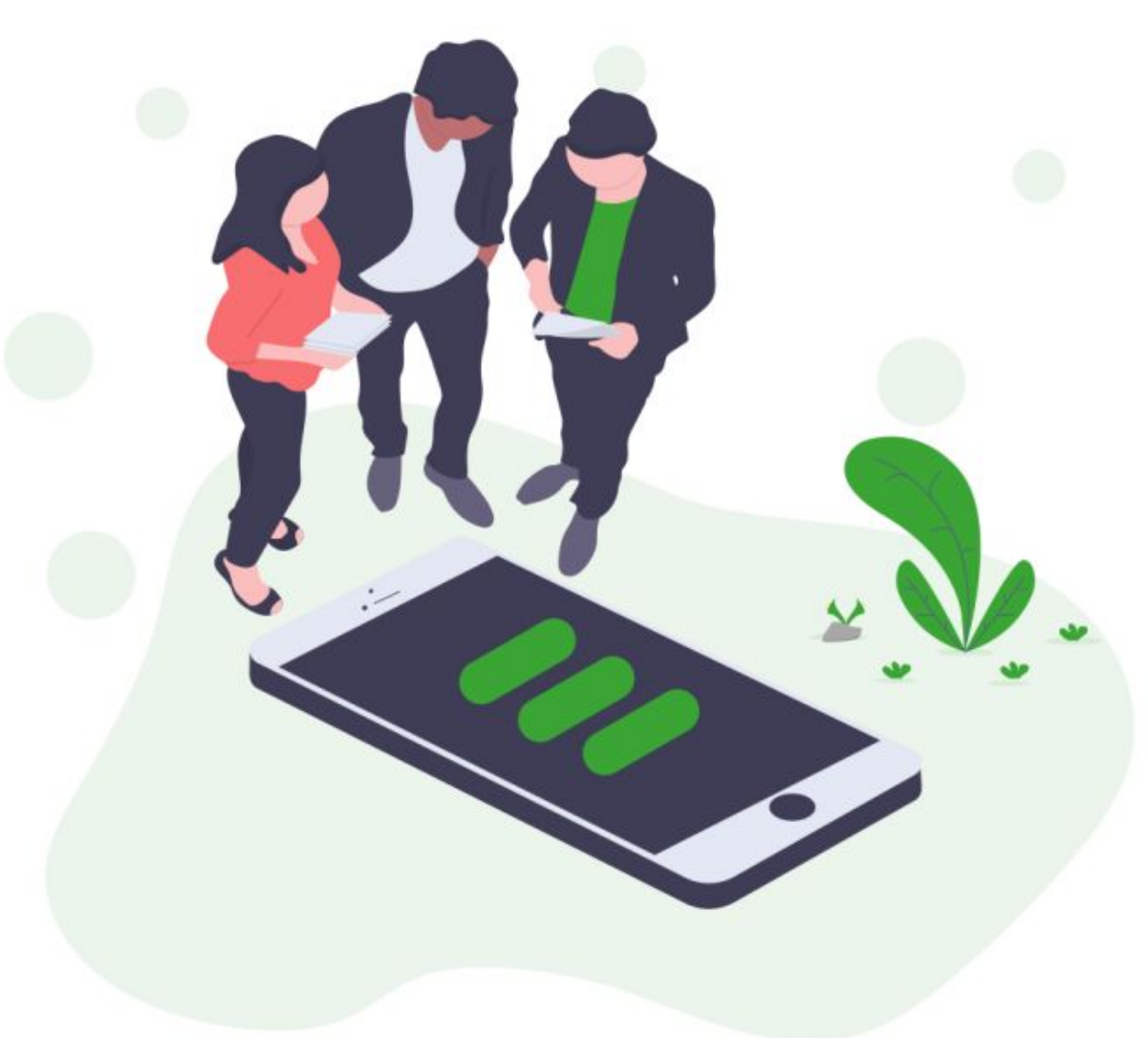

### Edouard Guégain Green Days 2024

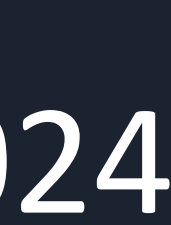

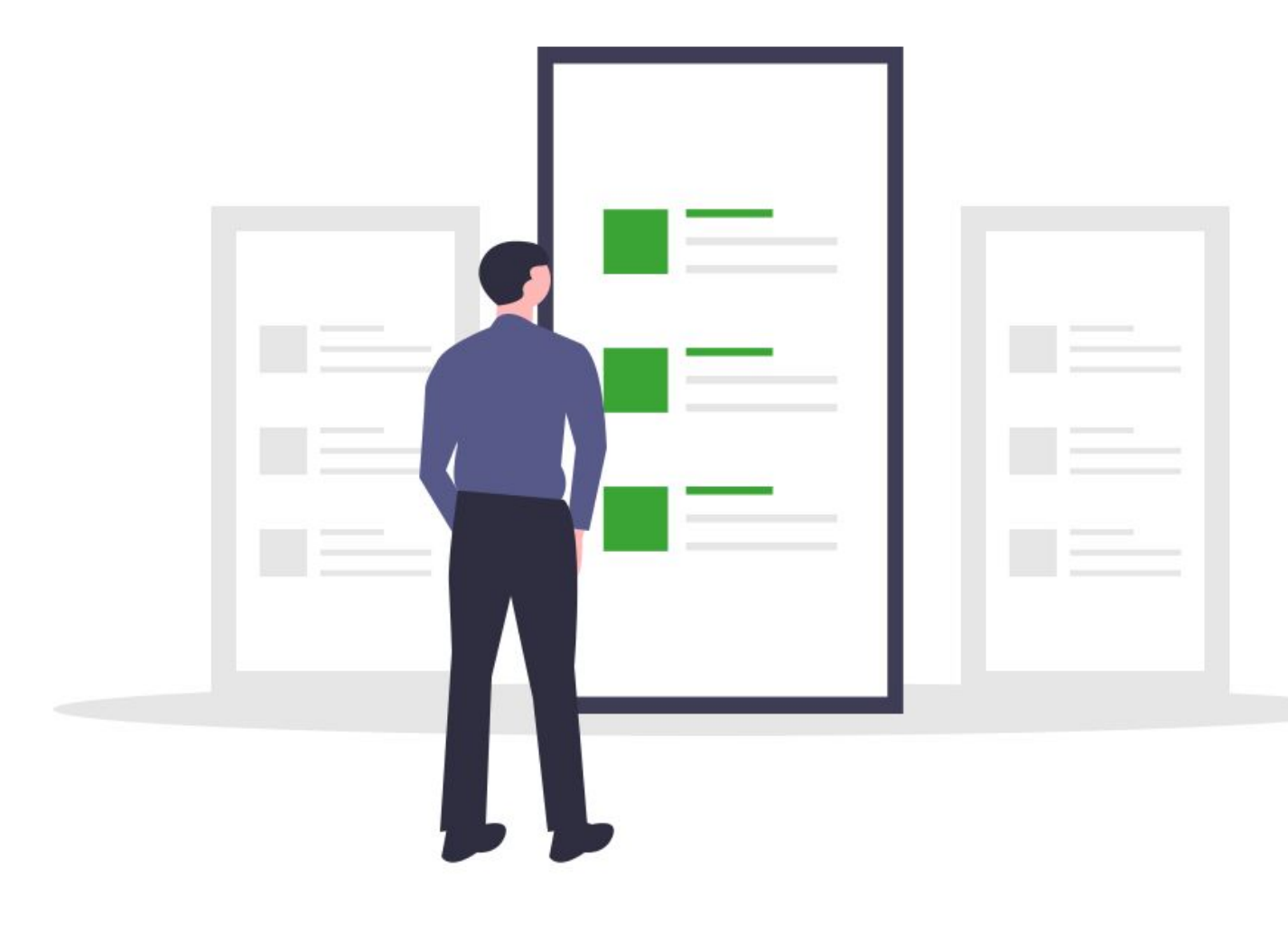

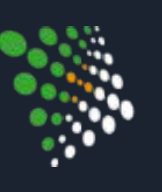

# Why a new measure framework ?

Batch task :  $start = read_RAPL()$ task()  $end = read_RAPL()$ print(end - start)

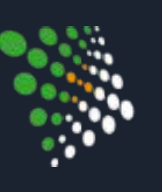

# Why a new measure framework ?

- Multi-features
- Interactive
- One A lot of apps

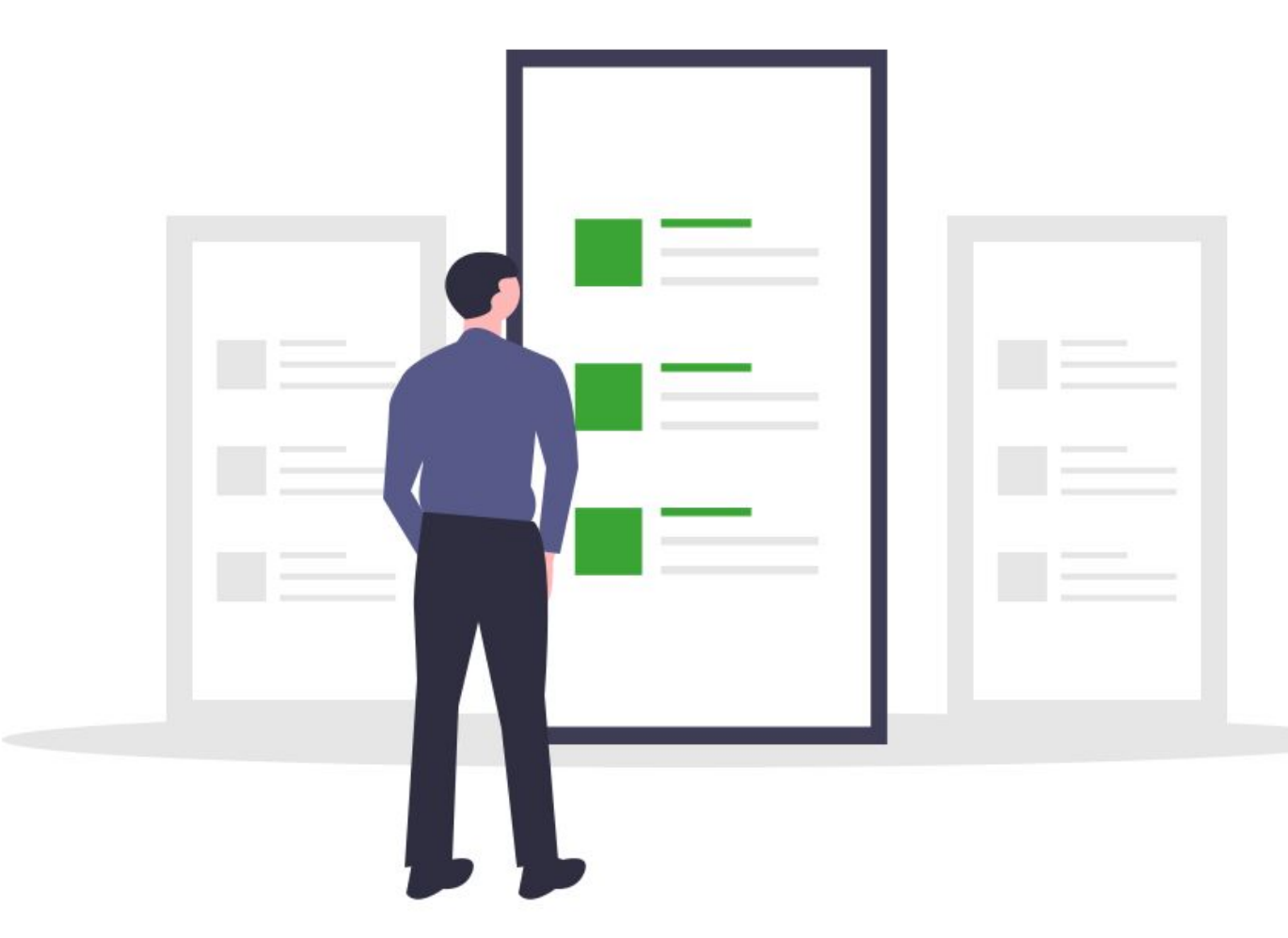

Batch task : start = read  $RAPL()$ task()  $end = read_RAPL()$ print(end - start)

Mobile applications :

Functional unit: looking up a transaction

- Open the app
- Login
- Select an account
- Search for a transaction
- Close the app
- Open the app
- Login

 $\ldots$ 

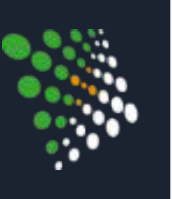

# How to measure an app?

 $LCA (ISO 14044) \rightarrow functional units$ 

Functional unit: sending money

● Select an account

User

journey

1 measureStart, CHRGT\_home applicationStart, com.myapp 3 waitUntilText, Hello 4 pause,\${PAUSEAFTERLOAD} 5 measureStop

6

7 measureStart, PAUSE\_home 8 pause,\${PAUSEDURATION} 9 measureStop

10

Step 3: **Navigation**  11 measureStart, CHRGT\_addEntry 13 waitUntilText, Enter new name

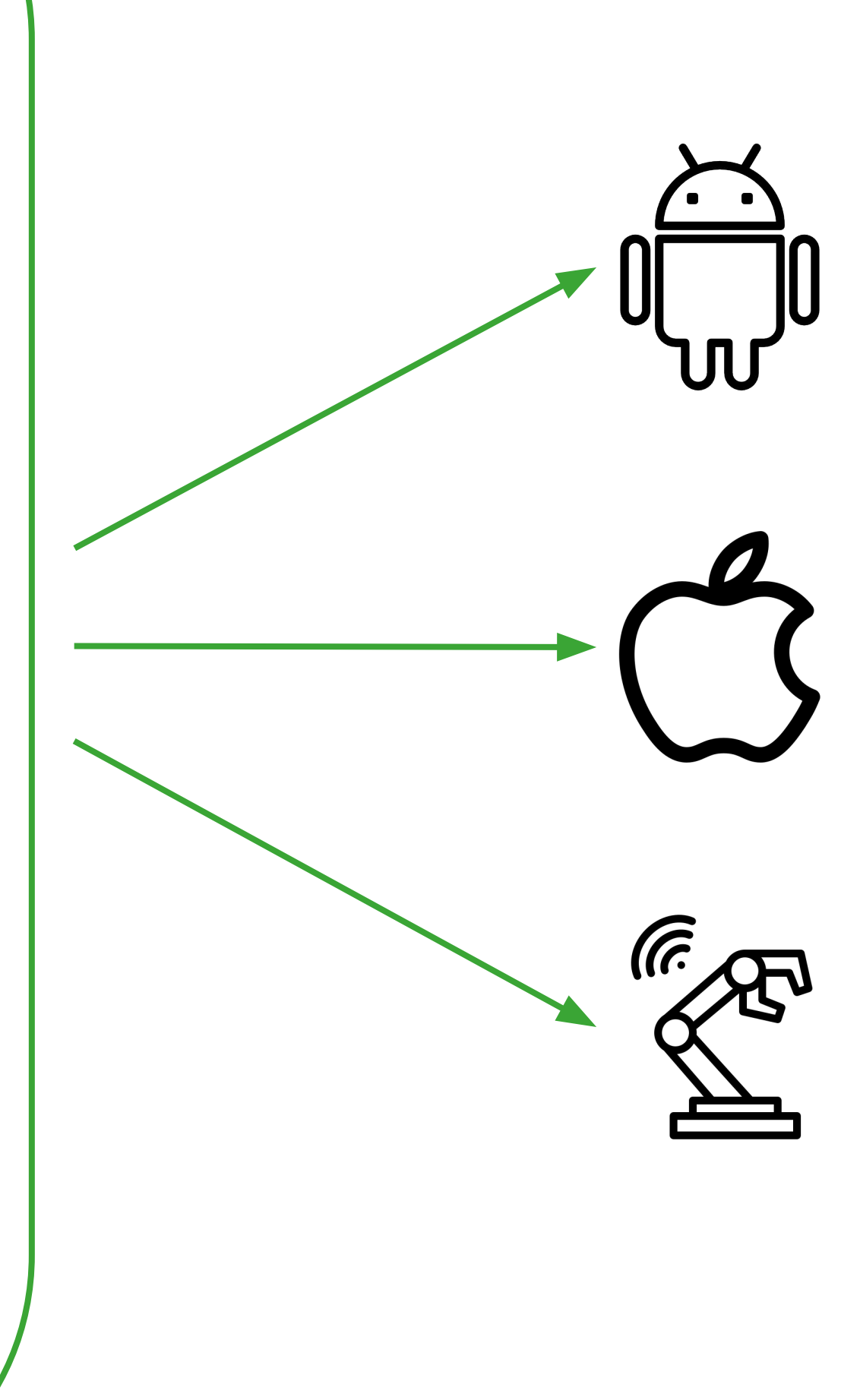

- 12 clickByTextExact, Add
	-
- 14 pause,\${PAUSEAFTERLOAD}
- 15 measureStop

…

… applicationCloseAll

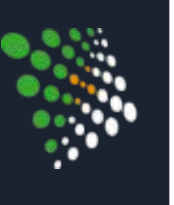

# Automation and replicability

Step 1: Open the app

Step 2: Pause on Home

GDSL Script:

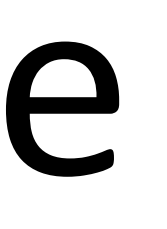

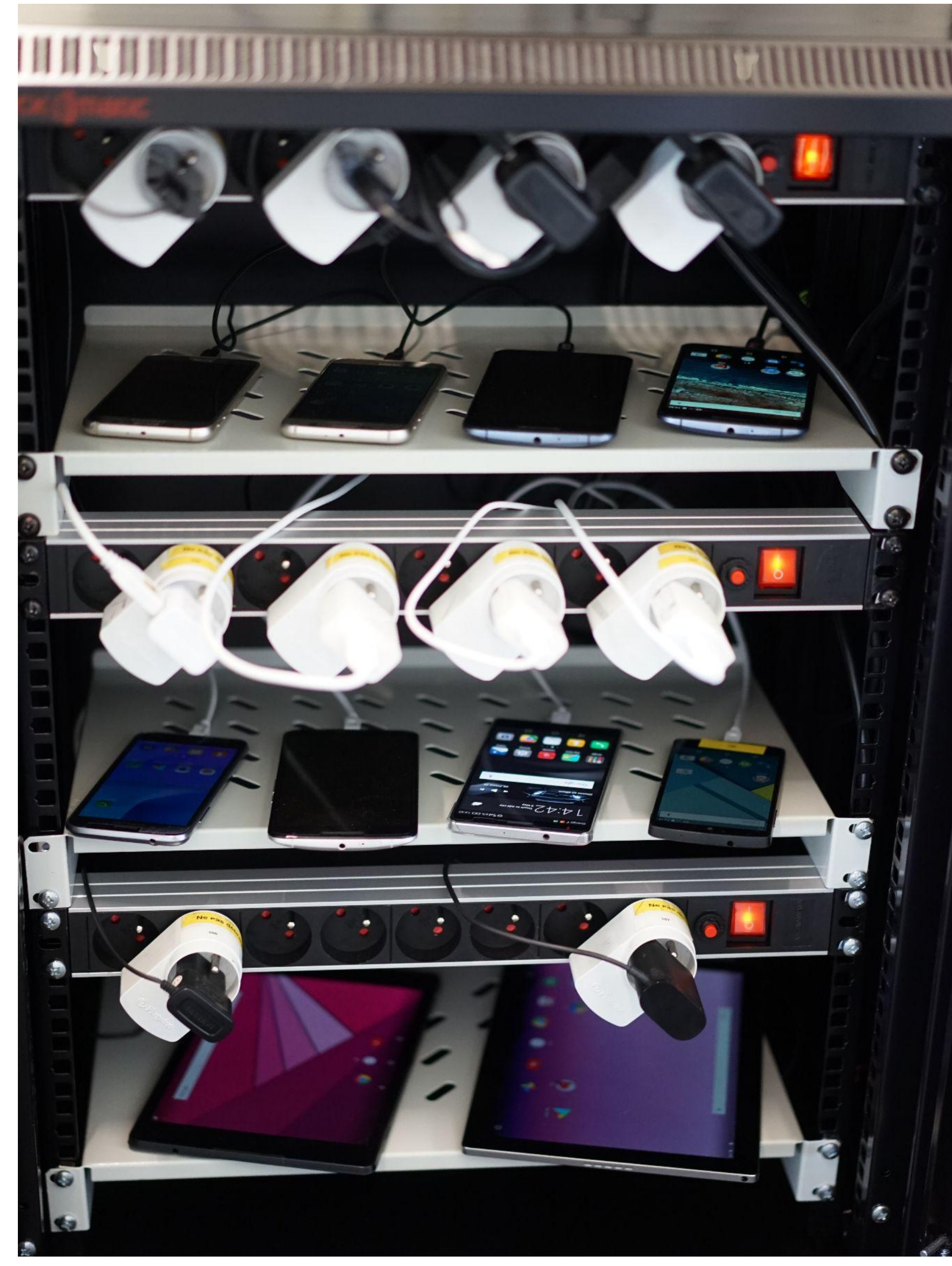

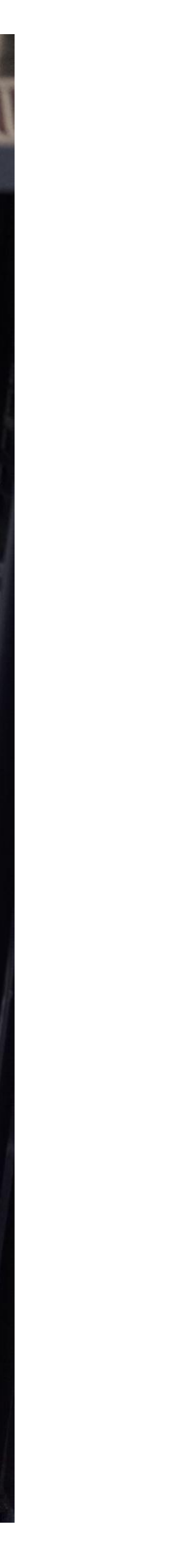

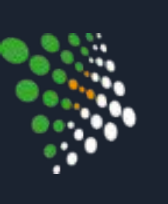

# Measure protocole

Stabilization:

- Physical devices only
- Stable activity
- Battery at optimal level
- Systematic reference measure (Idle)

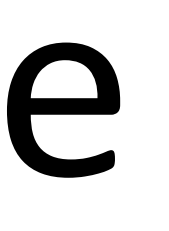

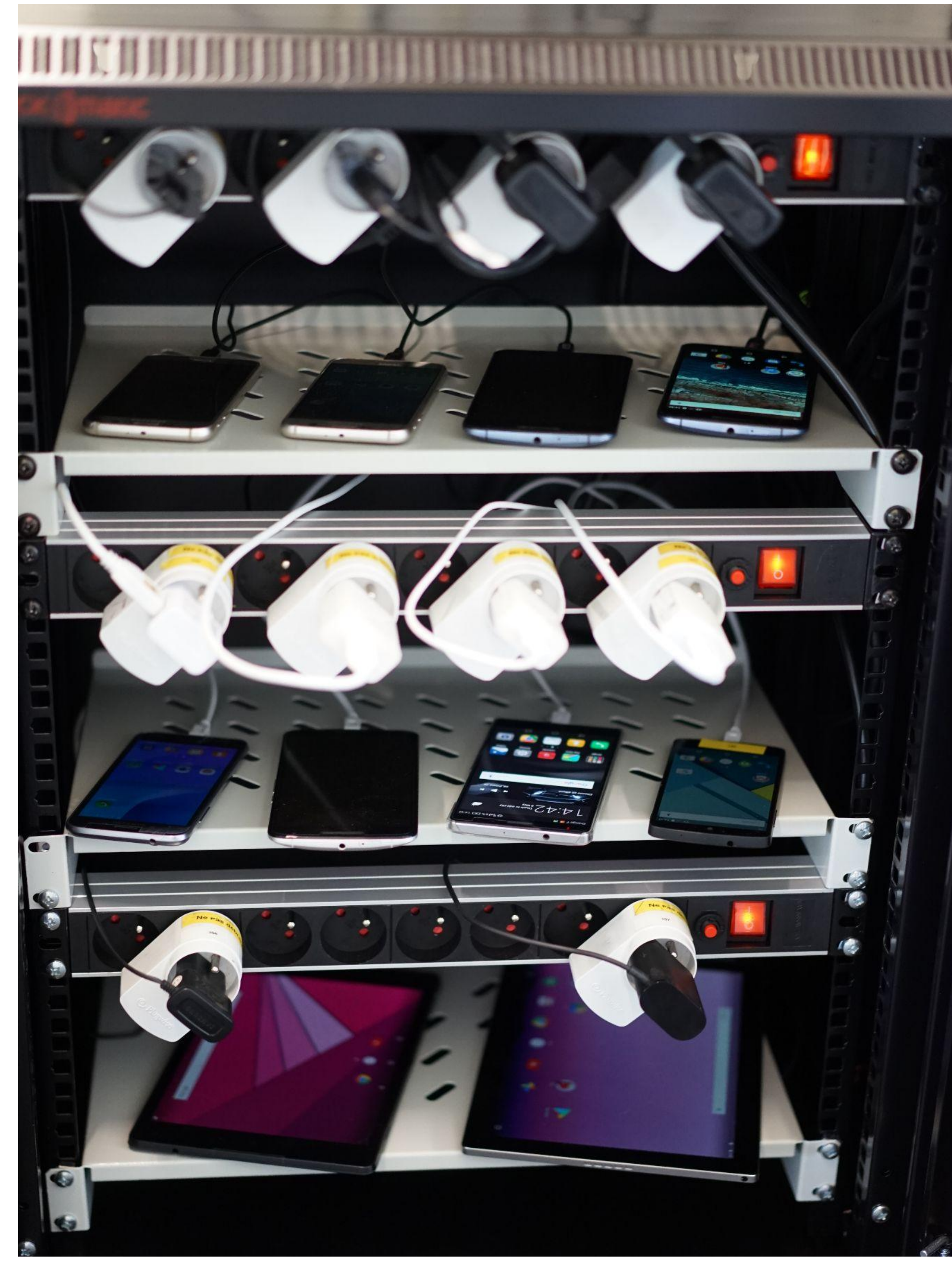

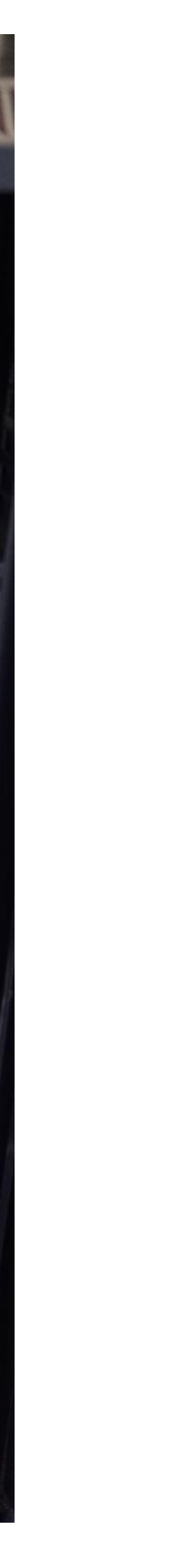

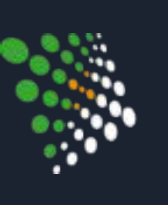

# Measure protocole

Stabilization:

- Physical devices only
- Stable activity
- Battery at optimal level
- Systematic reference measure (Idle)

### Monitoring:

- Battery discharge
- Data usage
- Available data (CPU, RAM, …)

8

 $\bullet$ 

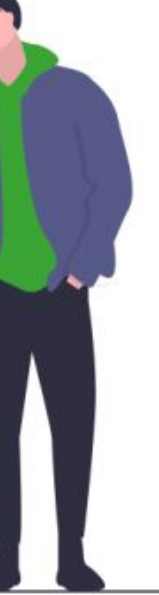

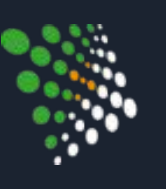

## Results aggregation

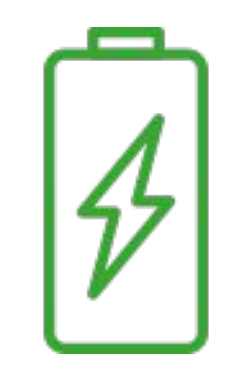

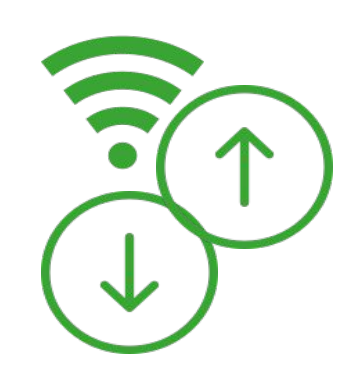

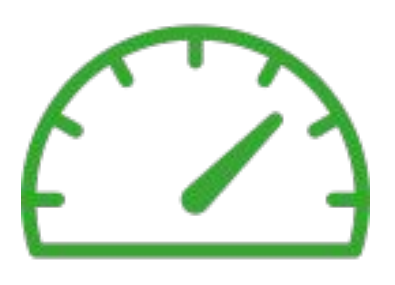

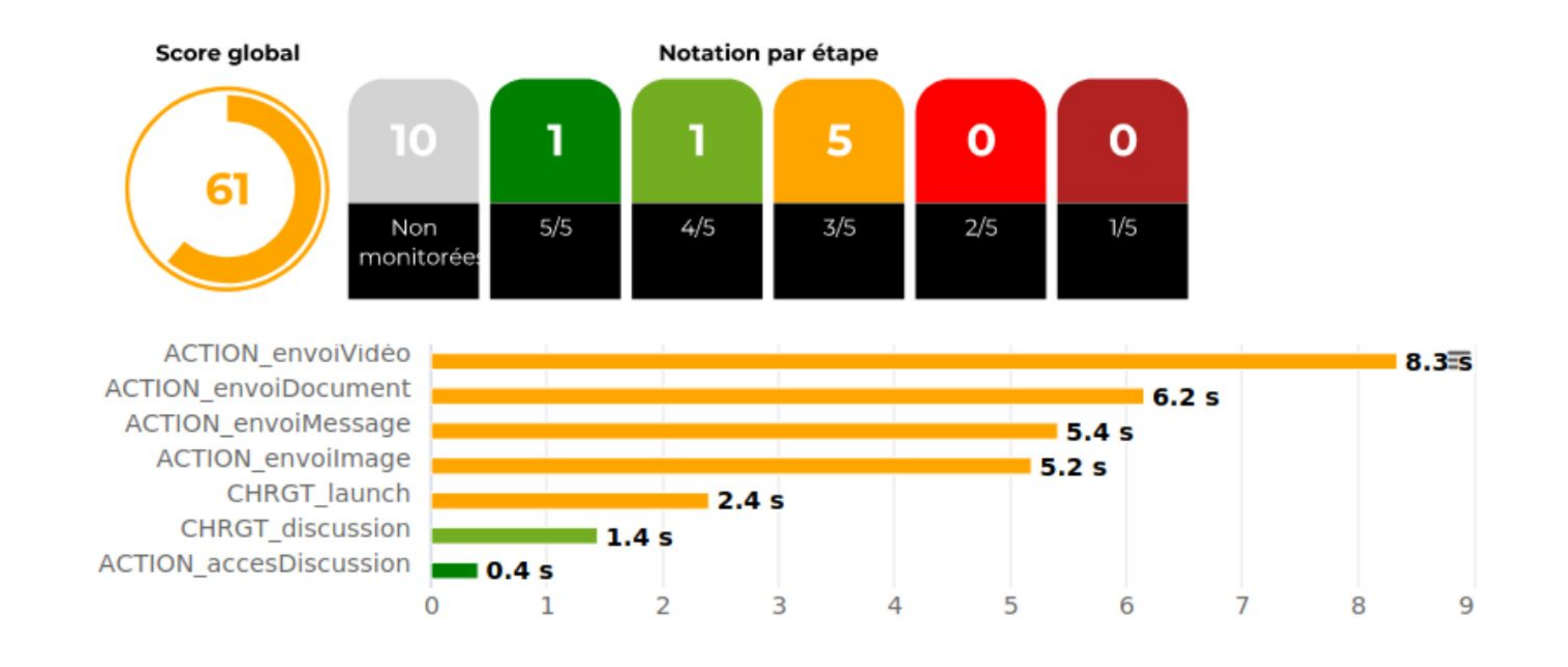

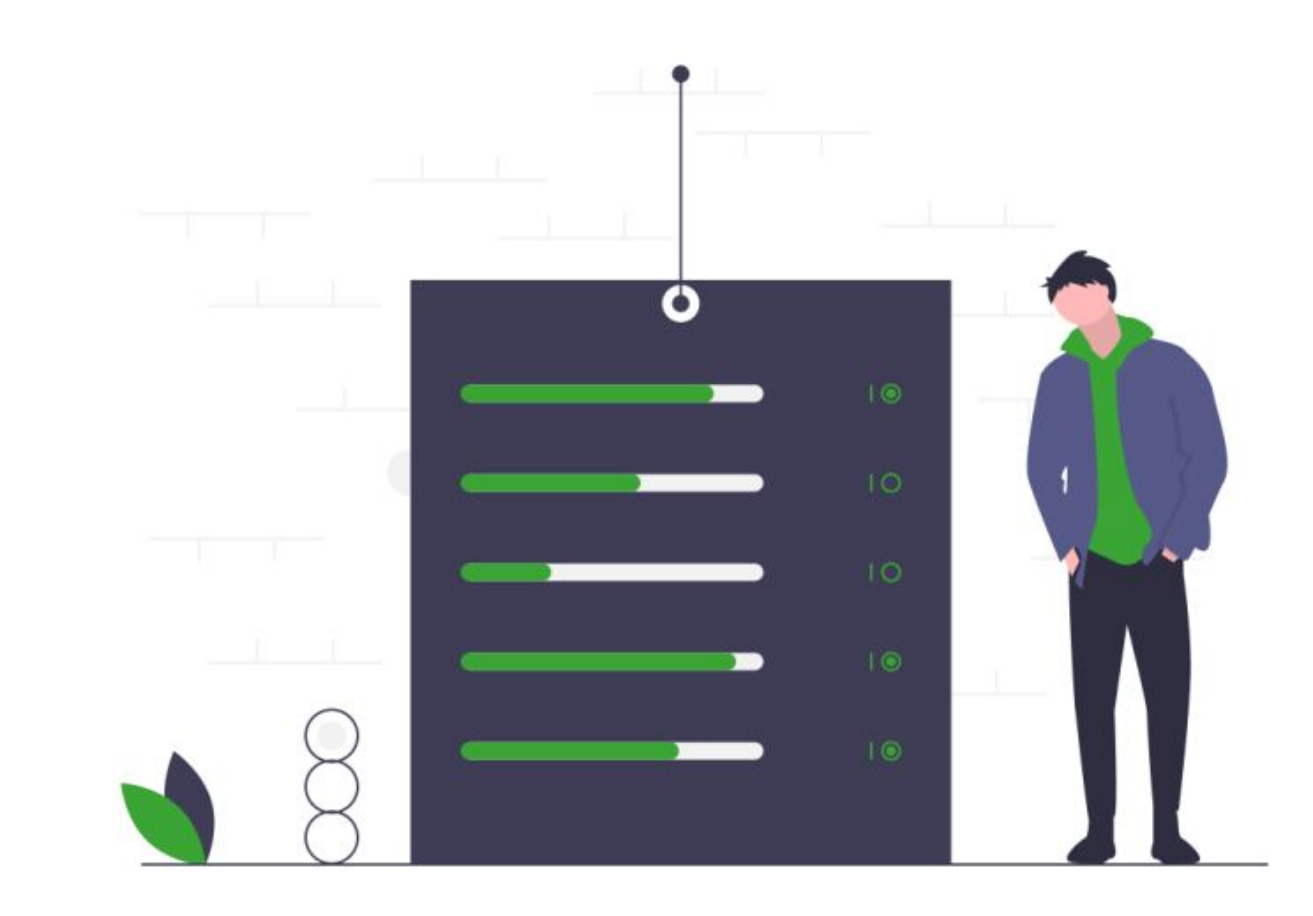

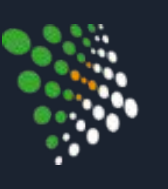

## Results aggregation

### Report + Ecoscore

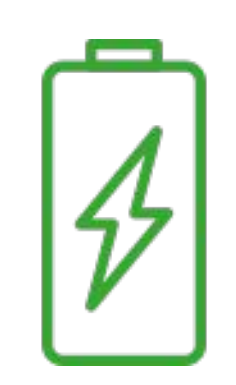

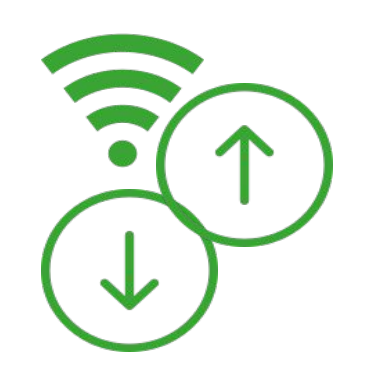

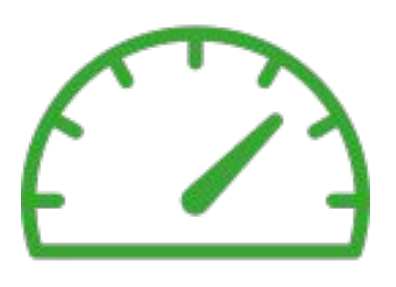

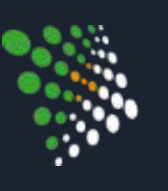

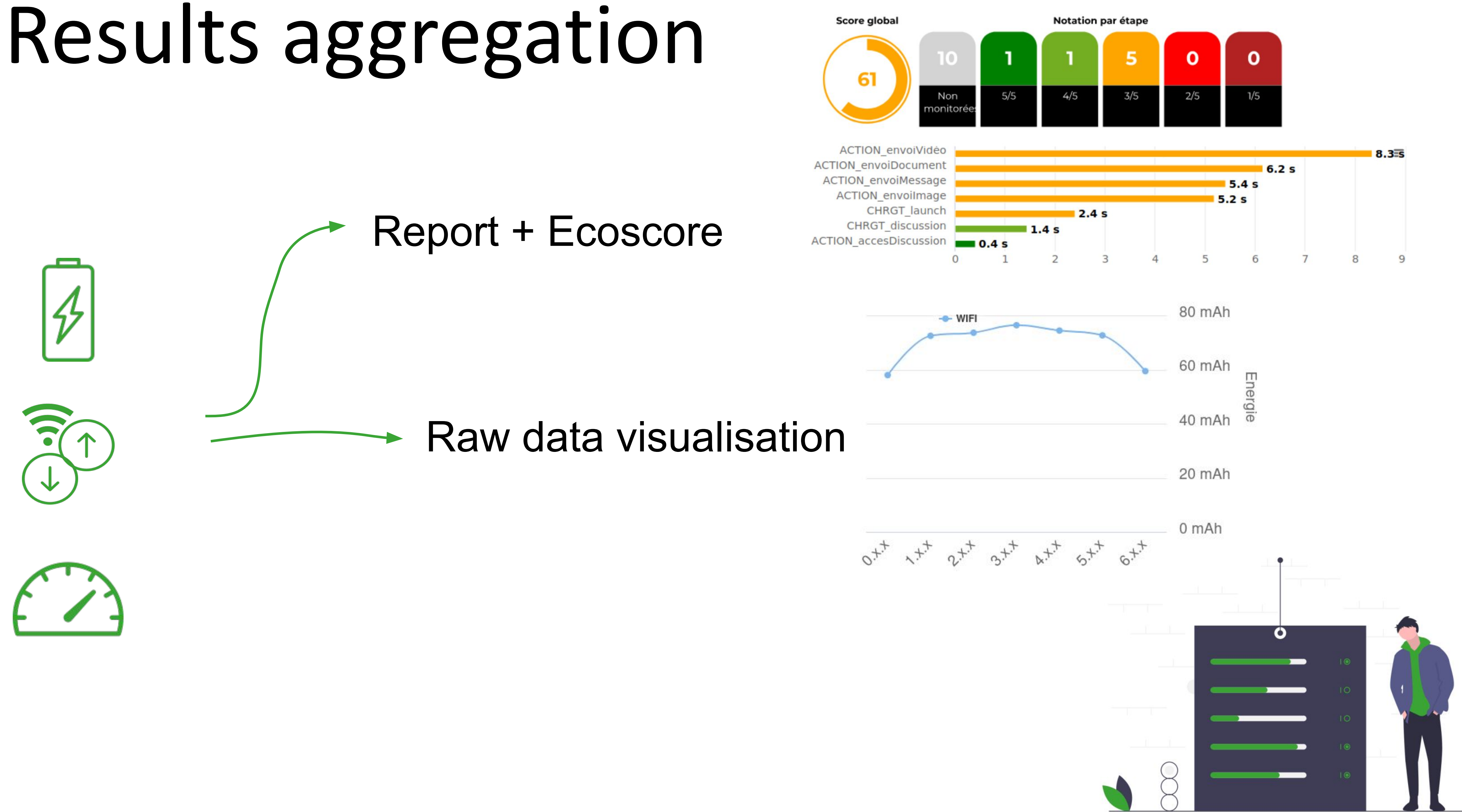

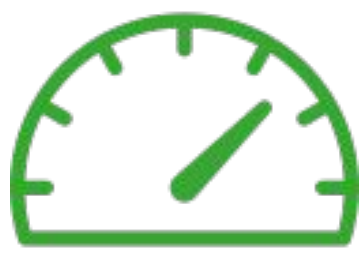

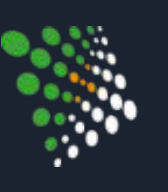

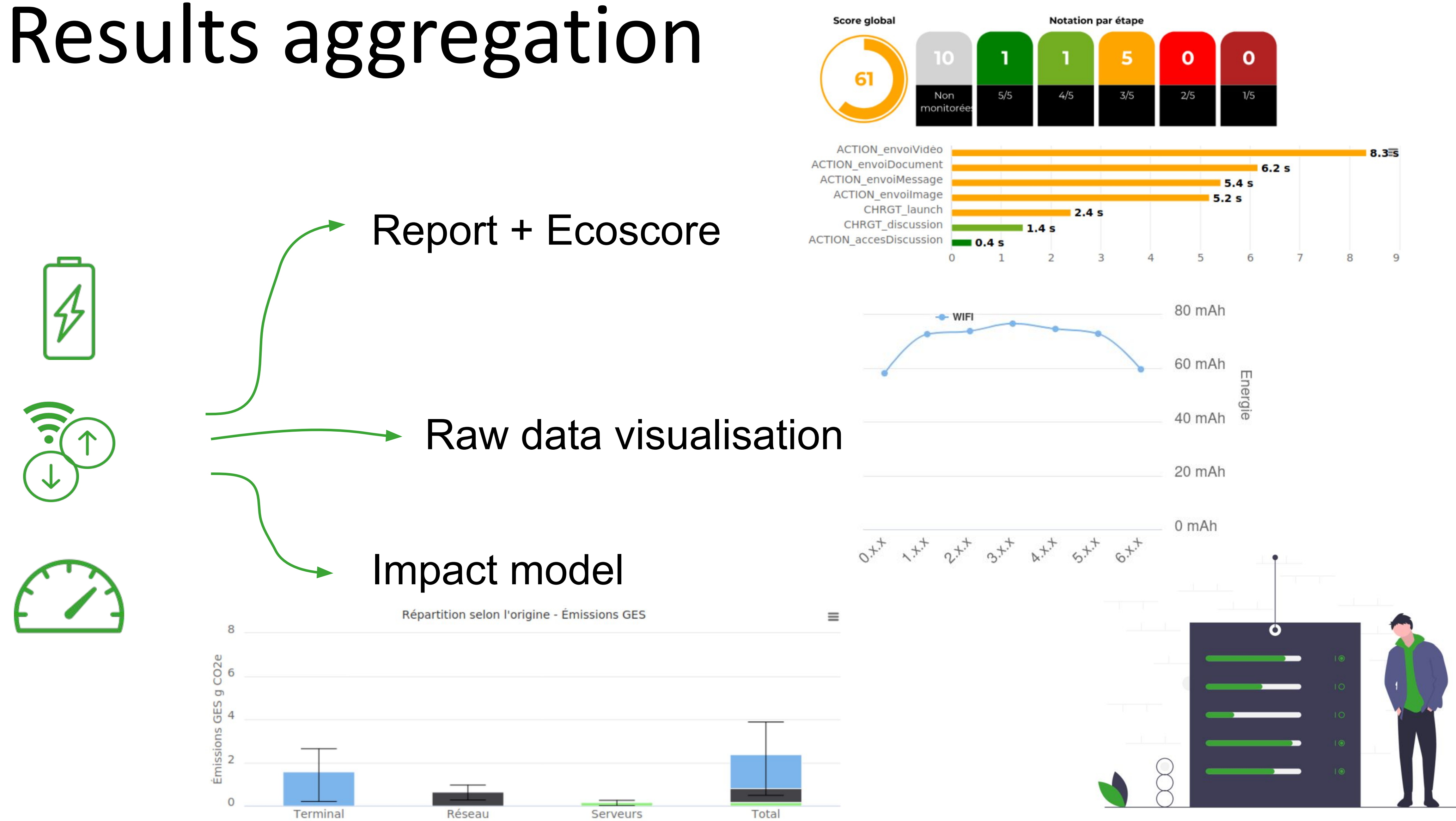

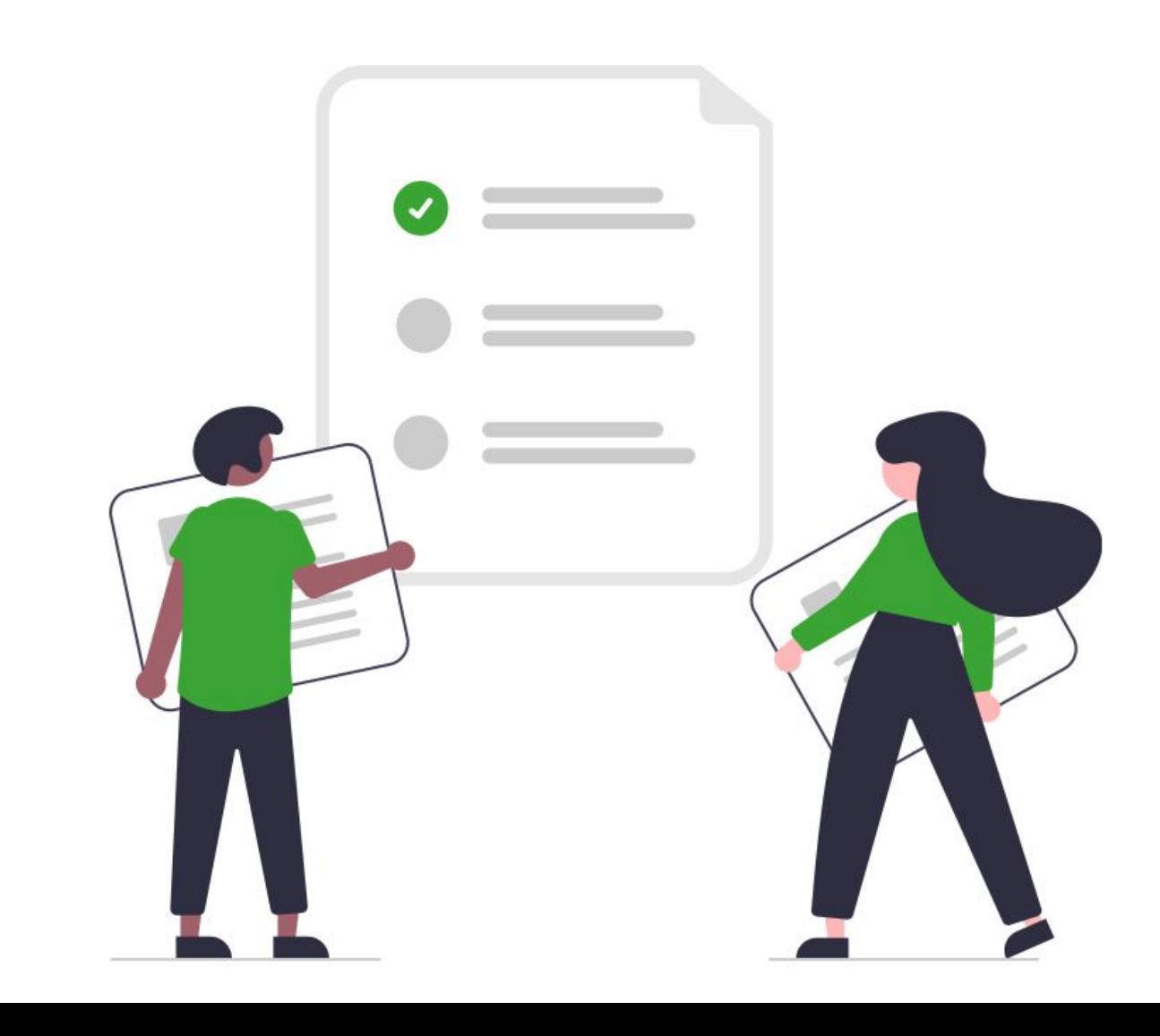

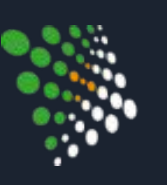

- ./gspt-cli initconfig --app "MyApp" --version "\$version"
- ./gspt-cli set-env -e "mobile::Android::13::Samsung Galaxy S23"
- ./gspt-cli --tests p1.gdsl --monitor "com.myapp" --iteration 3

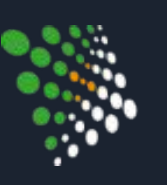

- ./gspt-cli initconfig --app "MyApp" --version "\$version"
- ./gspt-cli set-env -e "mobile::Android::13::Samsung Galaxy S23"
- ./gspt-cli --tests p1.gdsl --monitor "com.myapp" --iteration 3

Test name

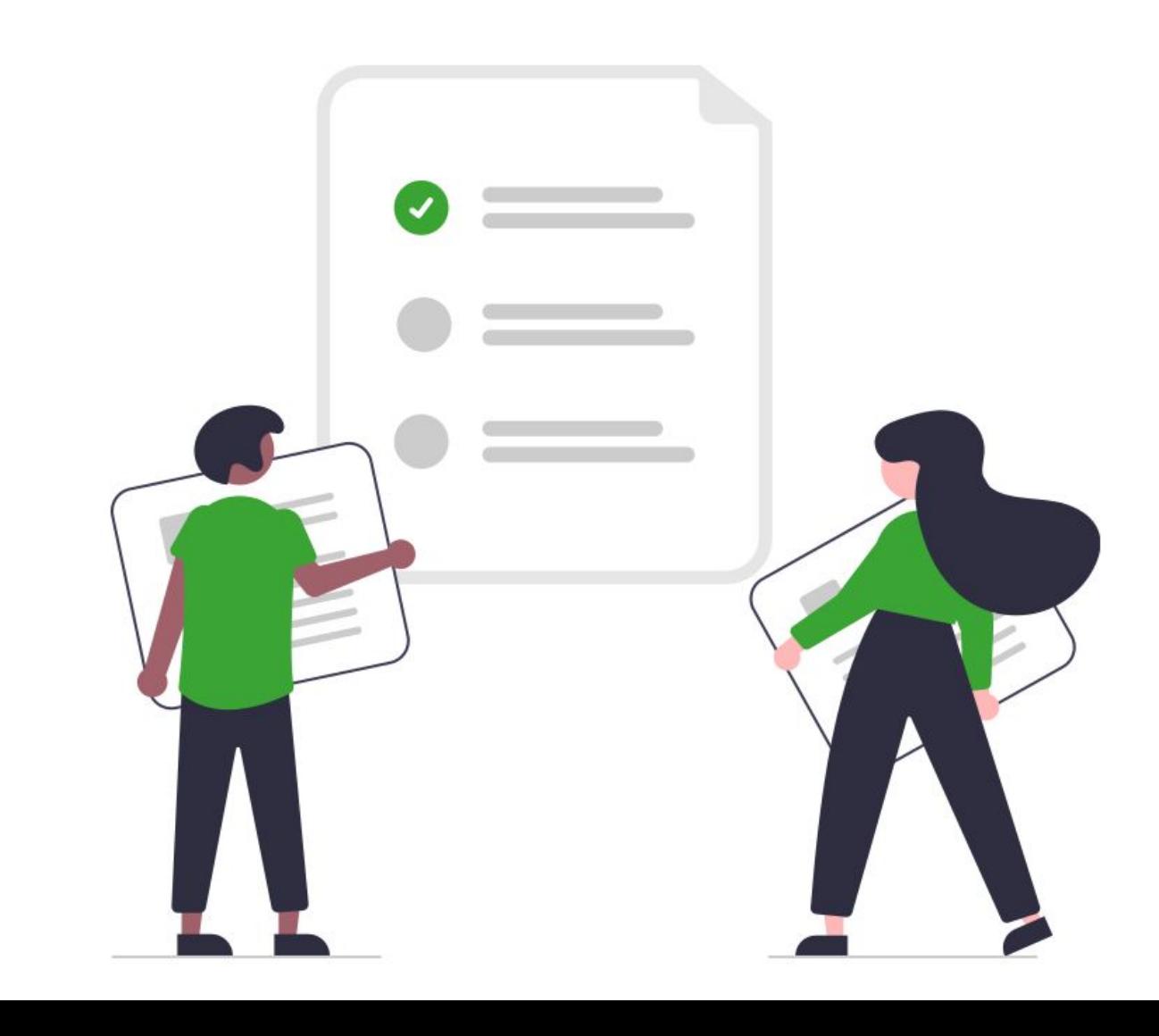

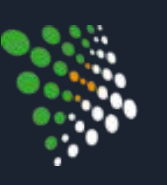

- ./gspt-cli initconfig --app "MyApp" --version "\$version"
- ./gspt-cli set-env -e "mobile::Android::13::Samsung Galaxy S23"
- ./gspt-cli --tests p1.gdsl --monitor "com.myapp" --iteration 3

Test name

Target device

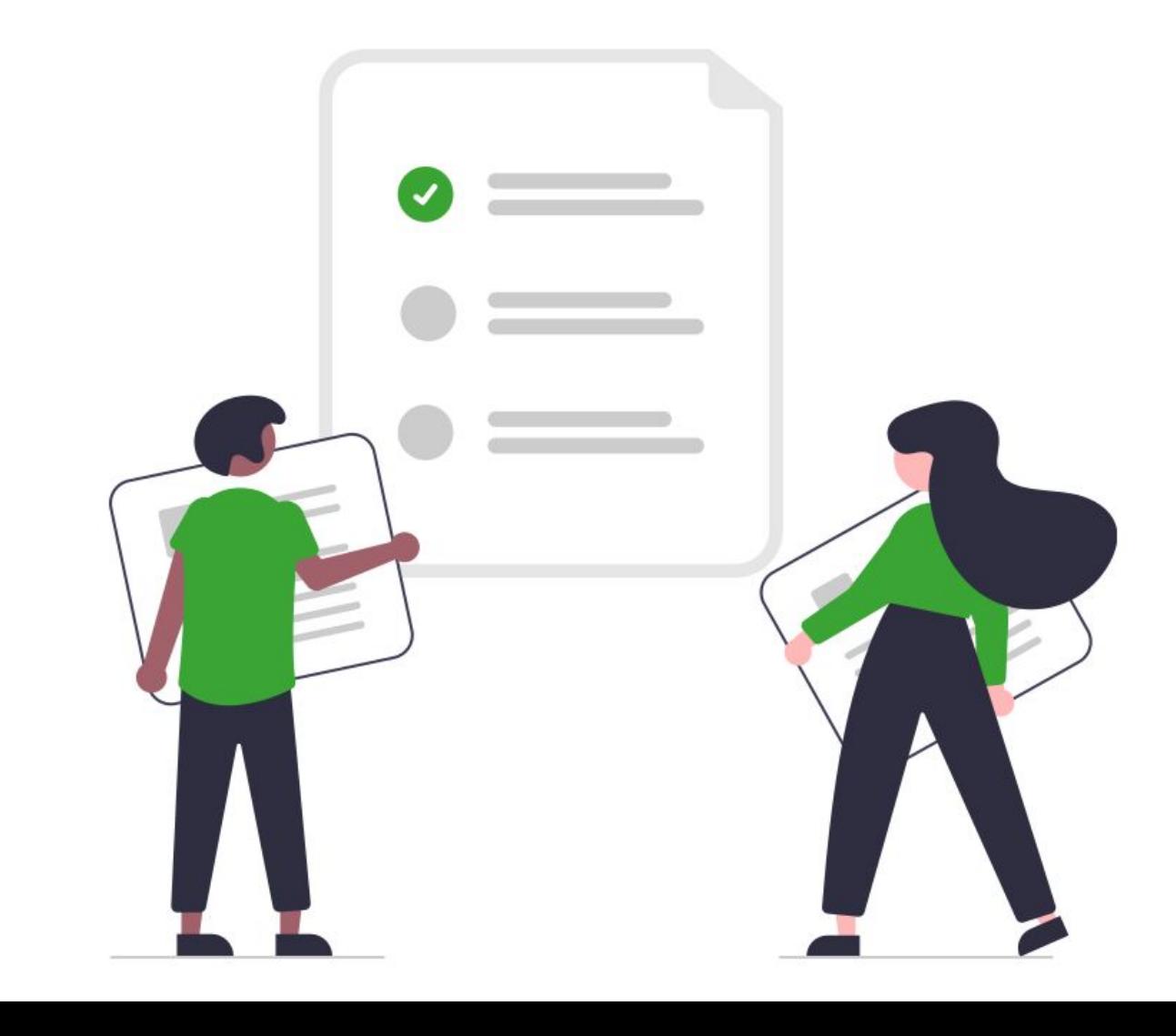

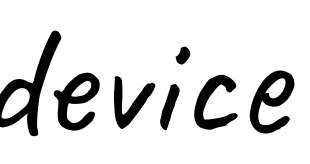

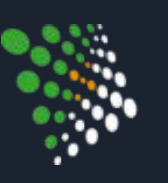

- ./gspt-cli initconfig --app "MyApp" --version "\$version"
- ./gspt-cli set-env -e "mobile::Android::13::Samsung Galaxy S23"
- ./gspt-cli --tests p1.gdsl --monitor "com.myapp" --iteration 3

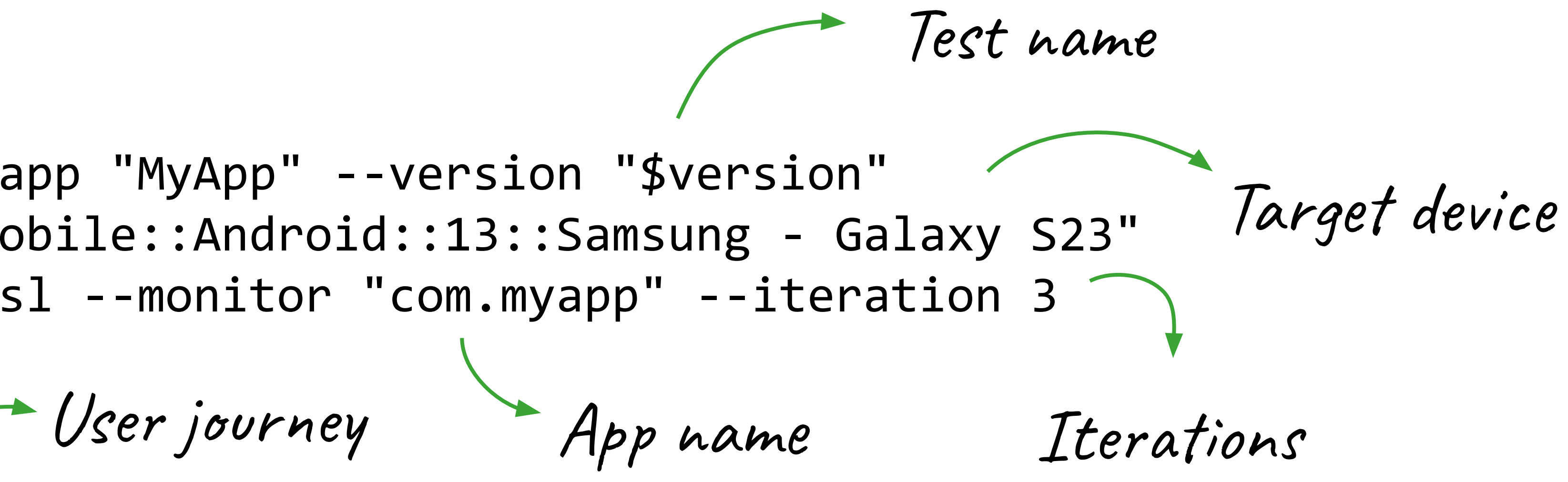

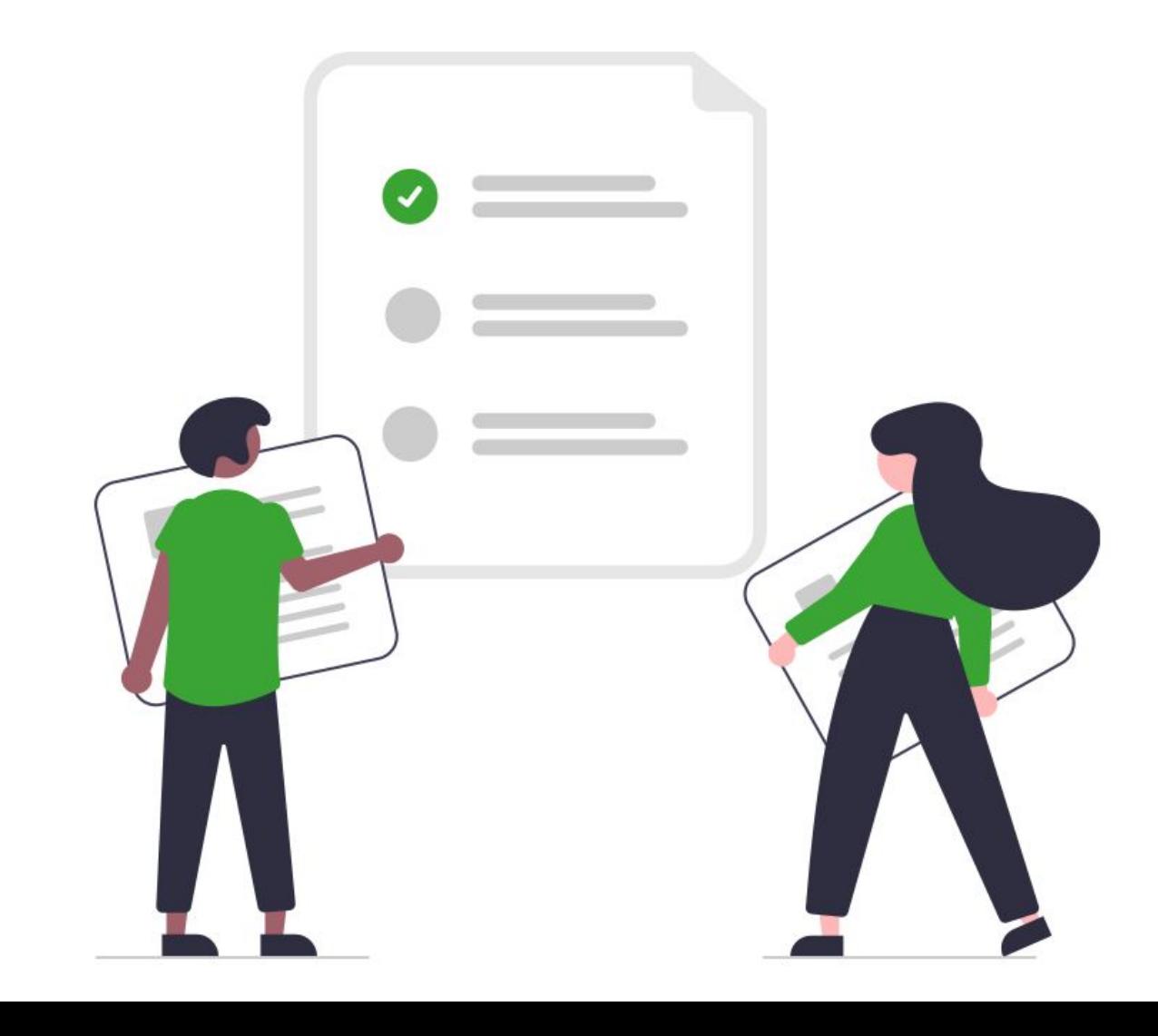

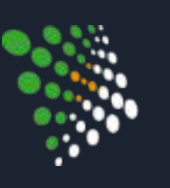

- ./gspt-cli initconfig --app "MyApp" --version "\$version"
- ./gspt-cli set-env -e "mobile::Android::13::Samsung Galaxy S23"
- ./gspt-cli --tests p1.gdsl --monitor "com.myapp" --iteration 3

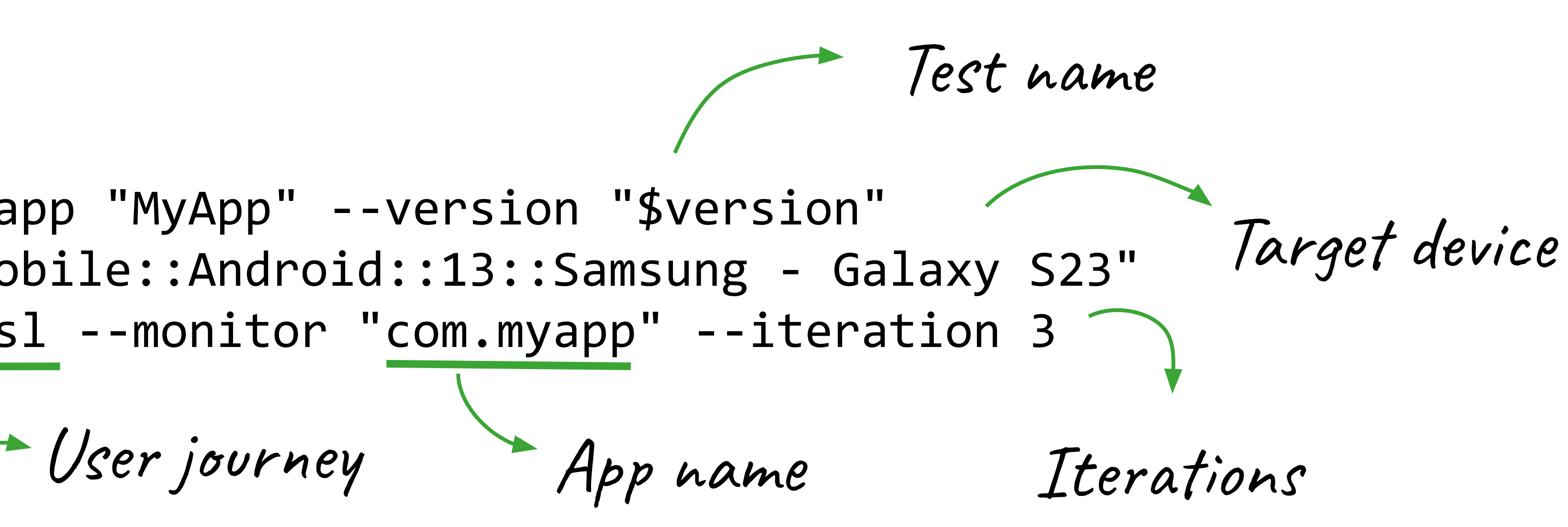

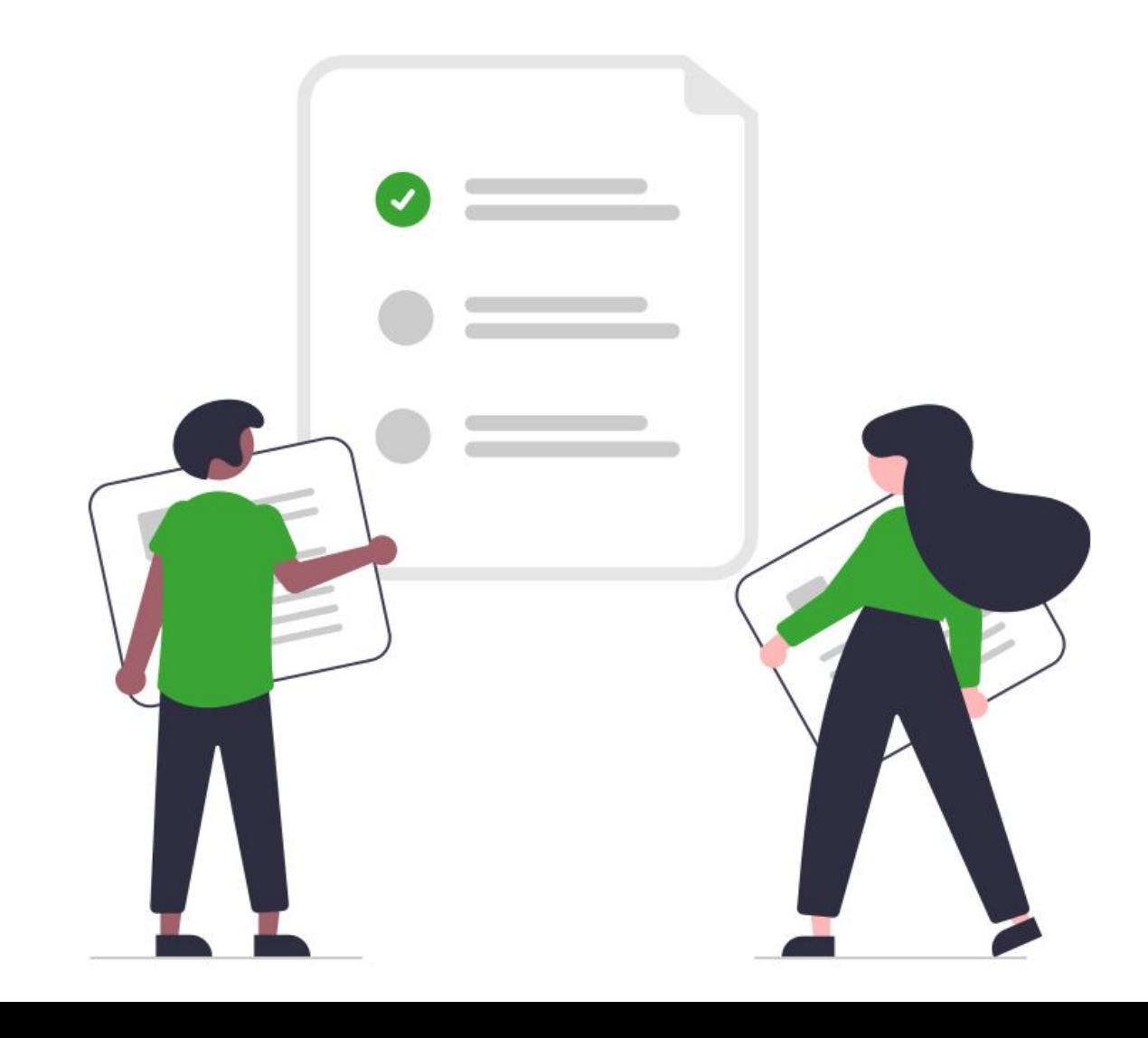

- Report + Ecoscore Raw data visualisation Impact model +
- CI quality gate (Ecoscore)

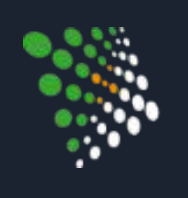

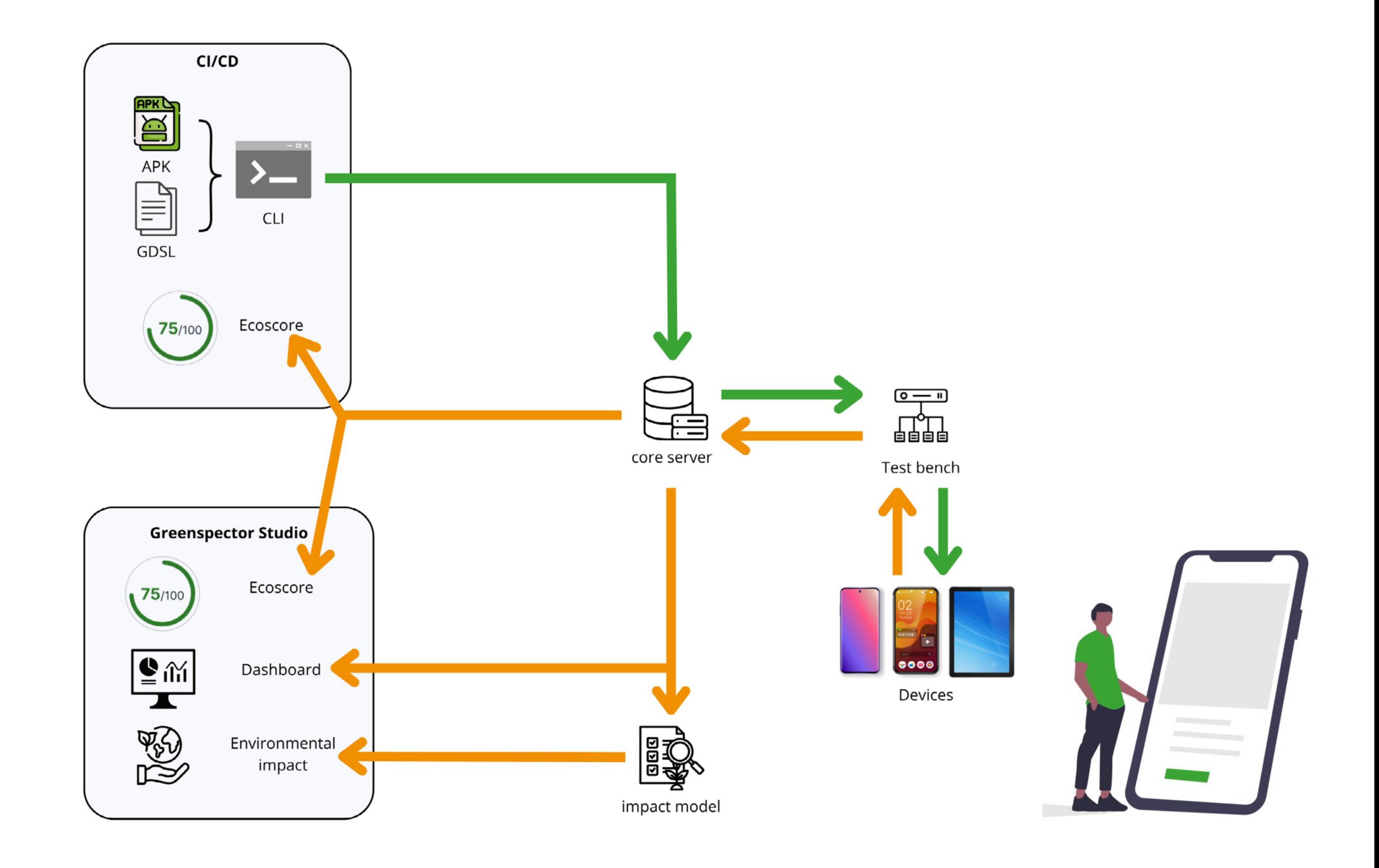

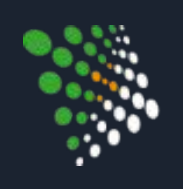

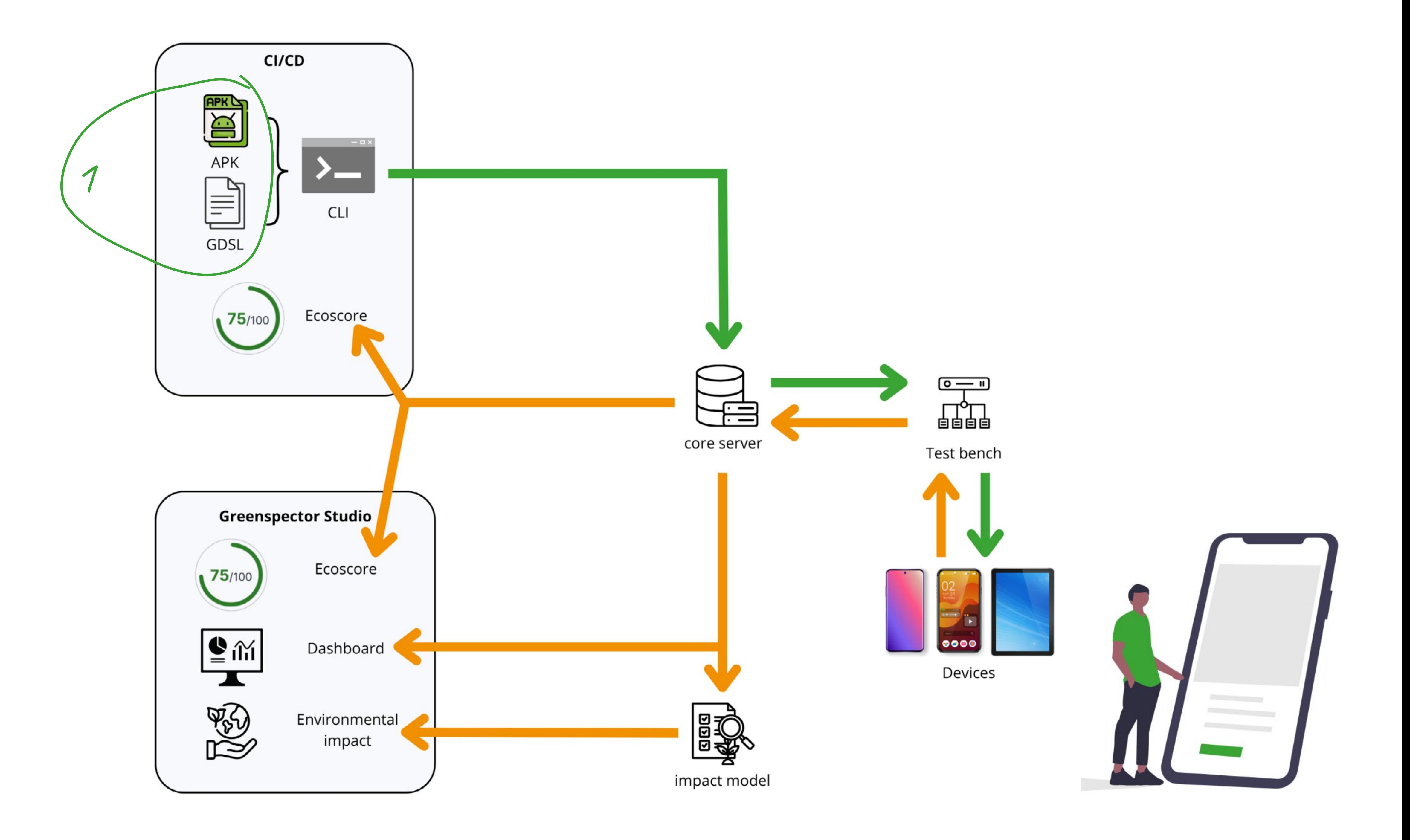

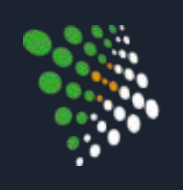

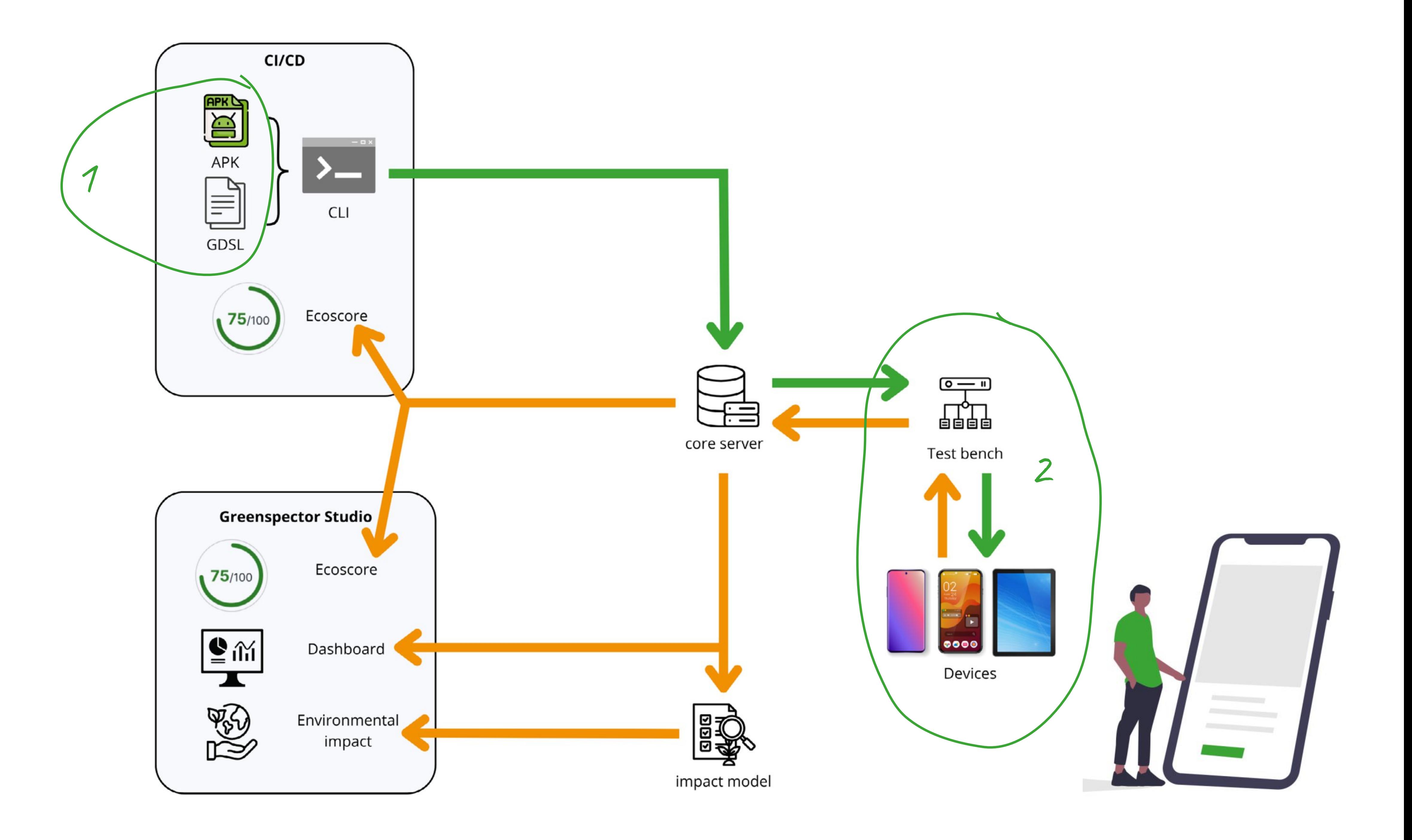

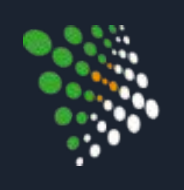

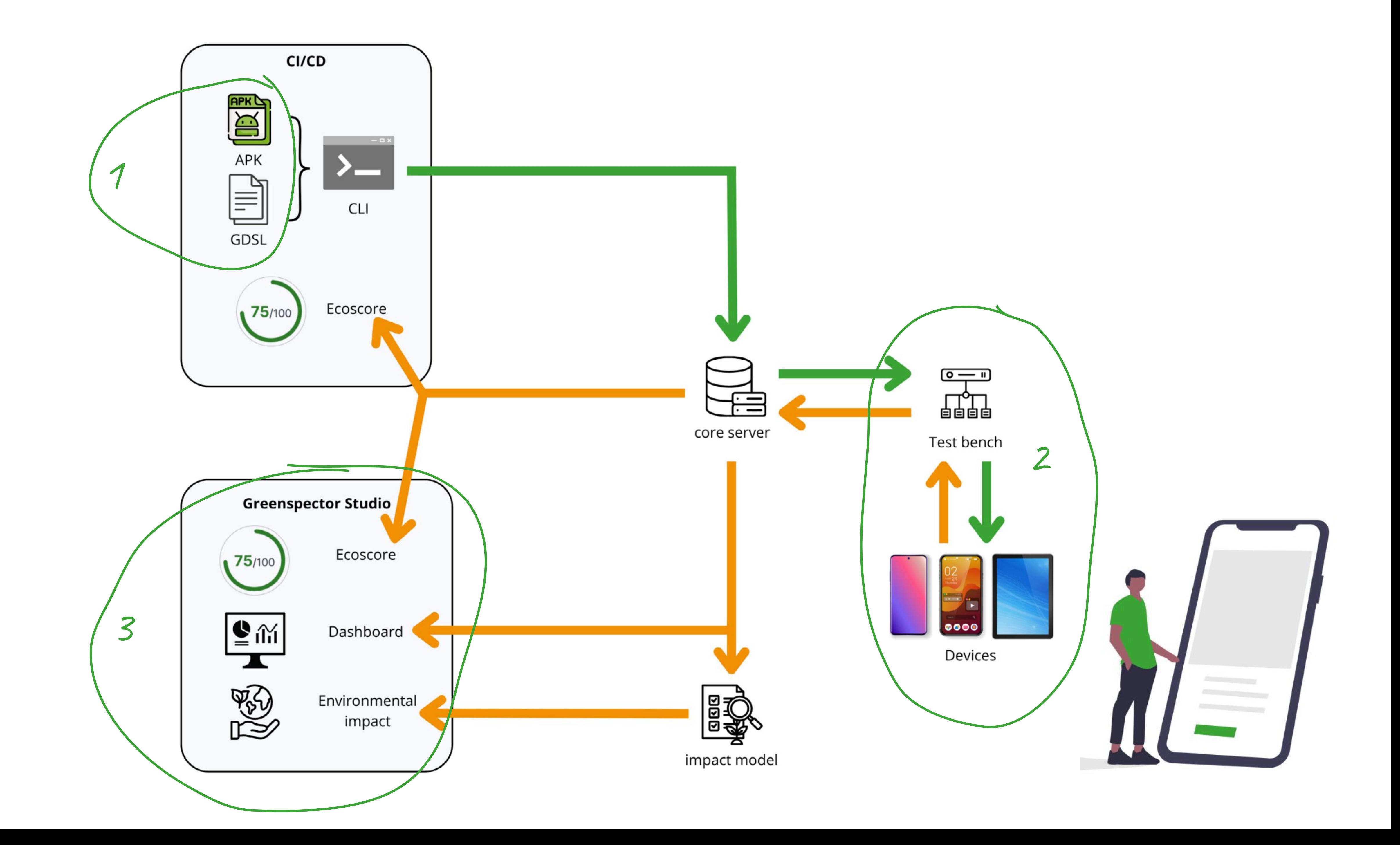

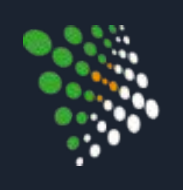

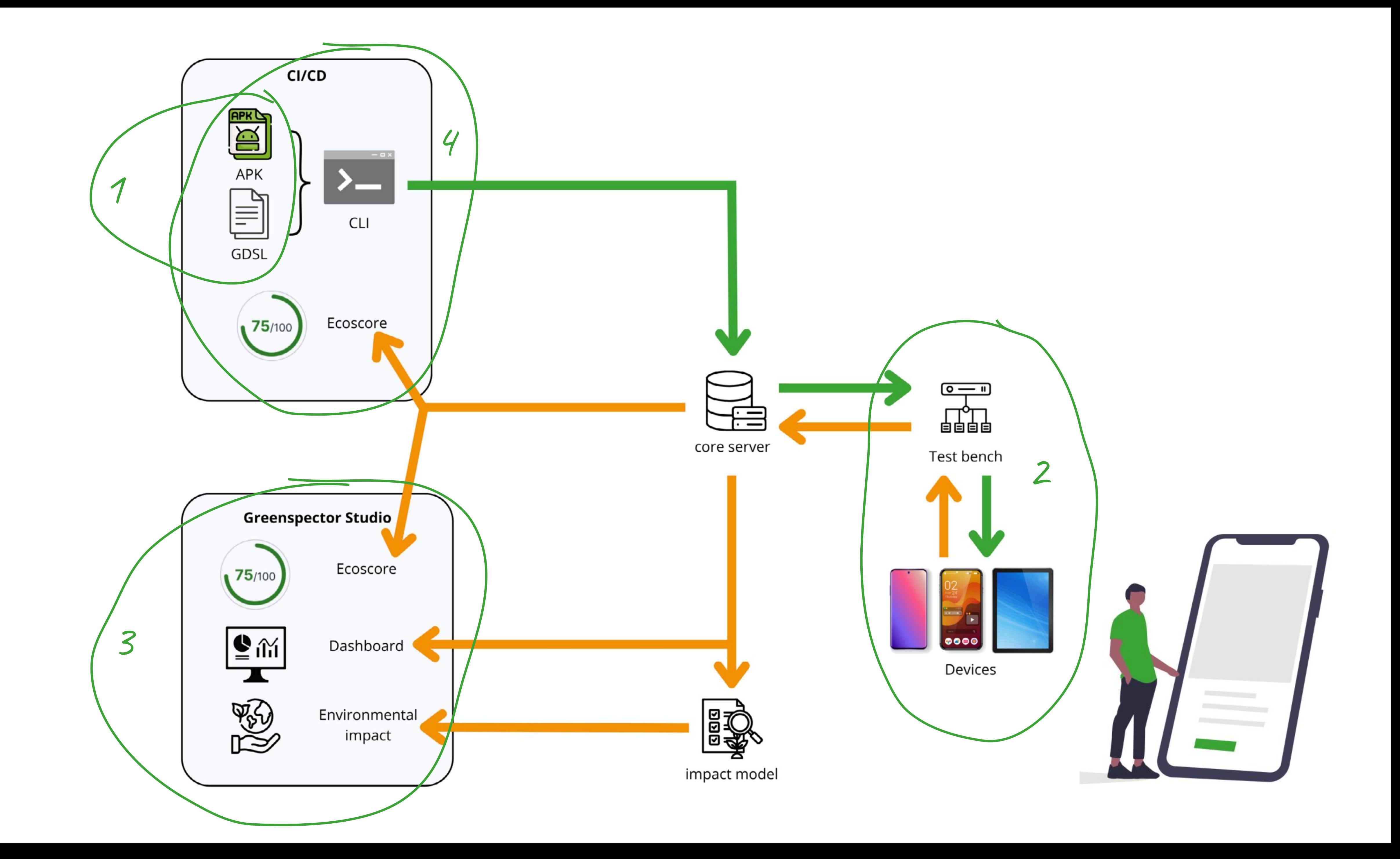

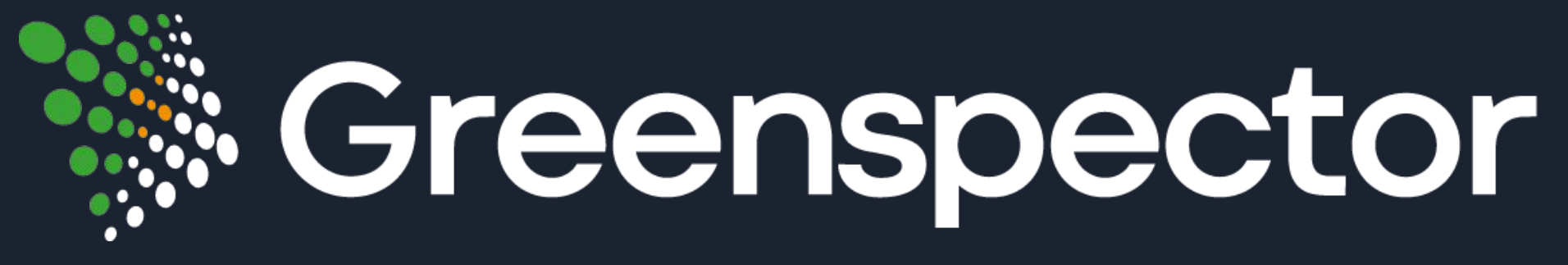

*Sobriété and performance de vos services numériques*

Contact **Bill** Edouard Guégain eguegain@greenspector.com

+33 9 51 44 55 79 6 rue Rose Dieng-Kuntz CS90729 – 44307 Nantes Cedex 3

www.greenspector.com